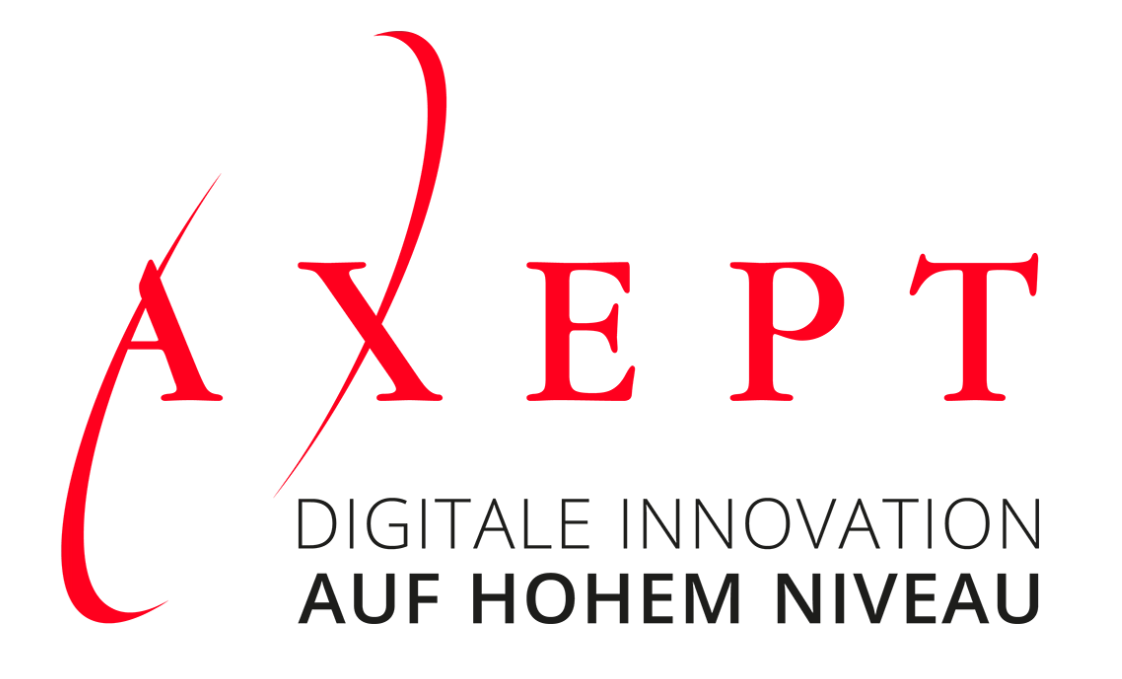

Axept Webinar: Projekt- und Ressourcenplanung mit PROVIS

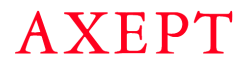

## Wir stellen uns vor

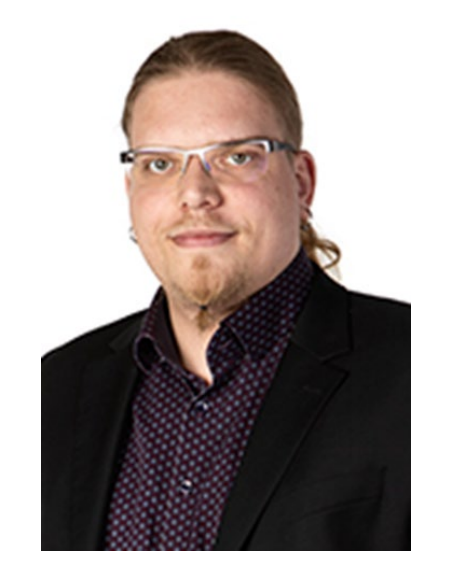

**JULIAN ROSSDEUTSCH** Business Software Berater

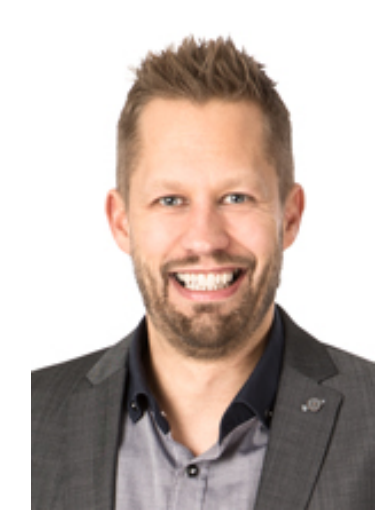

**MARCEL ERNICKE** Marketing Manager / Partner

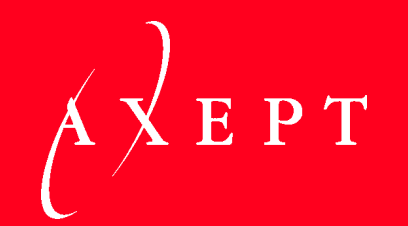

### VORSTELLUNG AXEPT BUSINESS SOFTWARE AG

**AXEPT** 

# Über uns

### Ihr Partner für Business Software

Als innovatives Schweizer Unternehmen realisieren wir betriebswirtschaftliche Software -Lösungen mit Abacus Business Software, Business Intelligence - Software von Qlik und PROVIS für namhafte Unternehmen .

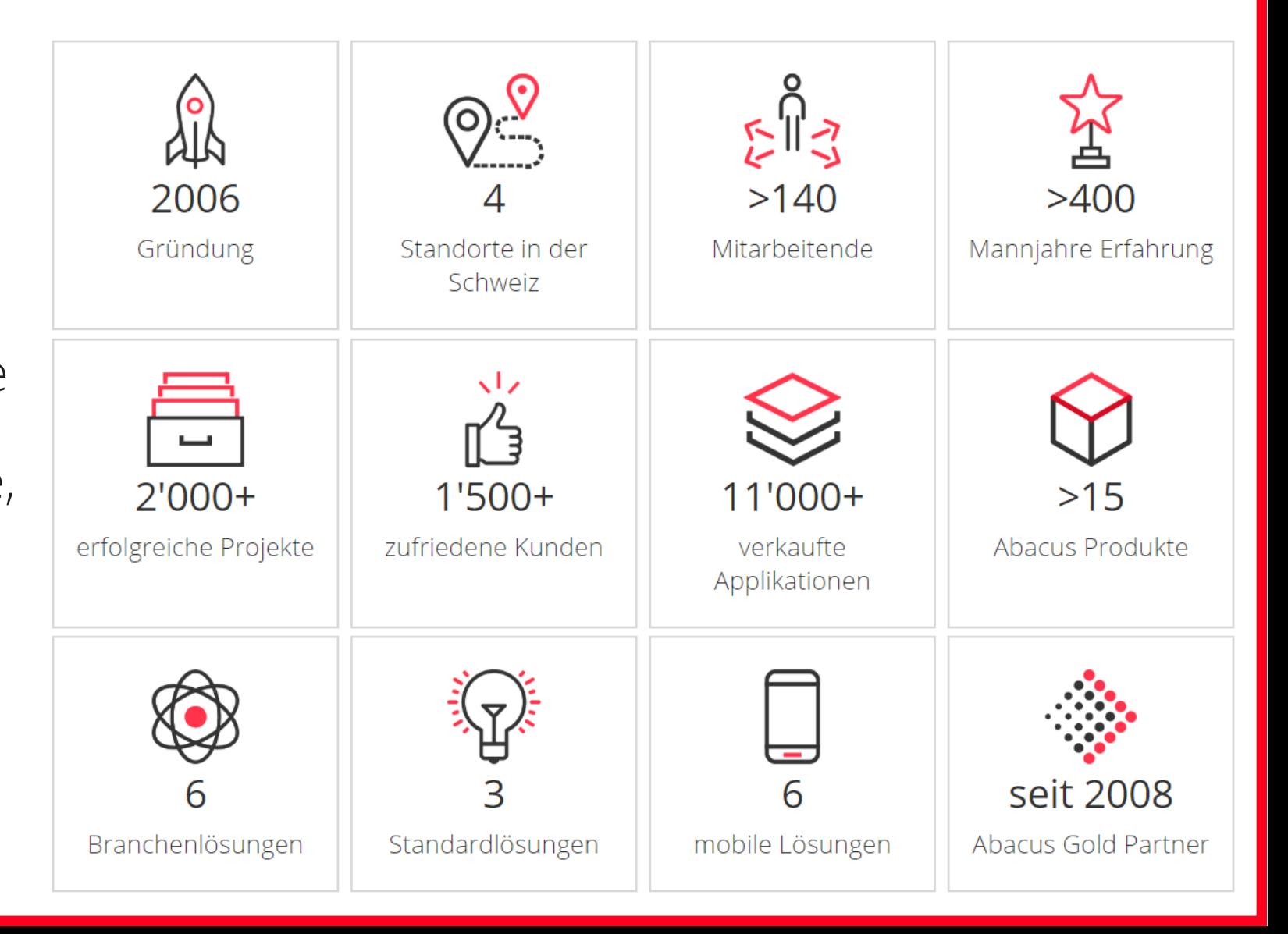

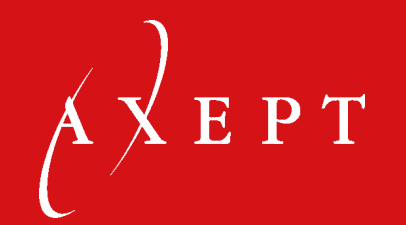

## VORSTELLUNG PROVIS GESAMTLÖSUNG

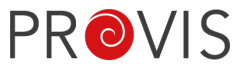

## Funktionsübersicht PROVIS Gesamtlösung Leistungsmodell SIA 112

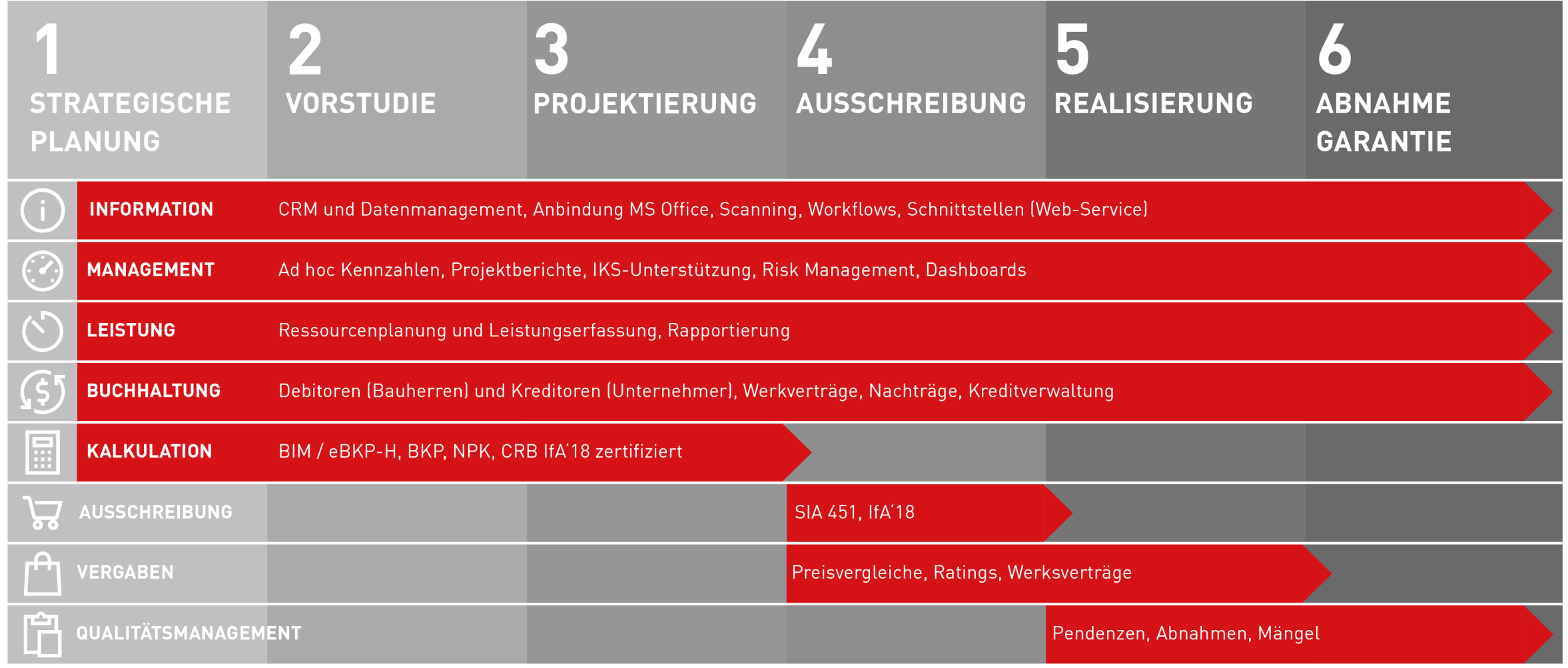

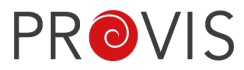

## Funktionsübersicht

### **INFORMATION**

Projekte und Meilensteine Kreditoren-, Debitoren- und Mitarbeiteradressen Anlagen, Liegenschaften, Grundstücke Aufgaben, Dokumente, Journale CRM-Aktionen Synchronisation Microsoft Outlook

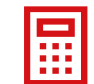

### **KALKULATION**

Kostenplanung top-down / Datenimport BIM Berechnungselemente und Artikelpositionen Verwaltung von Preislisten Bezugsgrössen und Kennwerte Generieren von Kostenvoranschlägen

### **AUSSCHREIBUNG**

Ausschreibung nach NPK Datenaustausch SIA-451 / IfA'18 Automatisierter Versand der Leistungsbeschreibung Unternehmerpreise, Konditionen, Preisvergleiche Eignungs- und Zuschlagskriterien

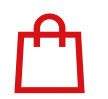

**VERGABEN** Vergabeanträge Vergabeüberwachung Erstellen von Werkverträgen (\$)

**BUCHHALTUNG** Kostenmutationen Kreditoren-Verträge und Zahlungen Unternehmerqualifikation Endkostenprognose Debitoren-Verträge, Rechnungen und Zahlungseingänge Schnittstellen zu Buchhaltungsprogrammen, Visumsprozesse

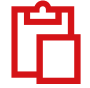

### **QUALITÄTSMANAGEMENT**

Digitalisiertes Pendenzen- und Mängelmanagement Raumbücher, Pläne, individuelle Protokolle / Deckblätter QR-Codes zur lokalen Identifikation von Positionen / Geräten App's für Tablets und Smartphone (offline einsetzbar) Datenaustausch App's über Web-Service

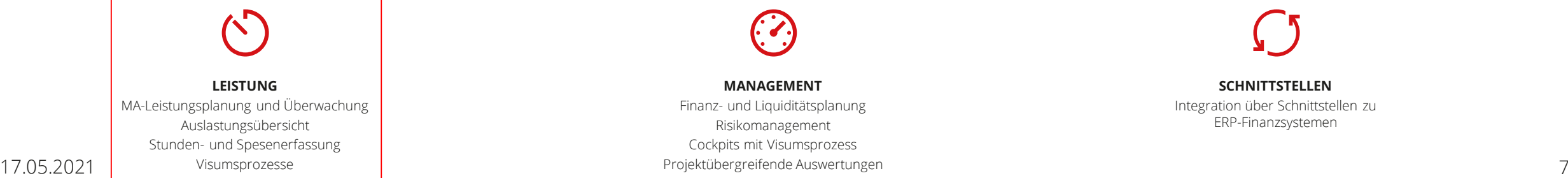

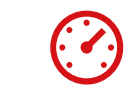

### **MANAGEMENT** Finanz- und Liquiditätsplanung Risikomanagement

Cockpits mit Visumsprozess

Integration über Schnittstellen zu ERP-Finanzsystemen

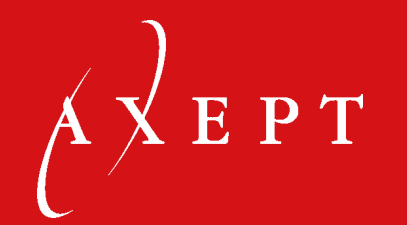

### VORSTELLUNG PROVIS PROJEKT- UND RESSOURCENPLANUNG

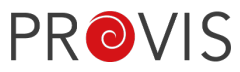

# Teilleistungen / Leistungsbudget

- − Teilen Sie Ihr Projekt in selbst definierte Teilleistungen auf
- − Planen Sie pro Phase die benötigten Ressourcen ein
- − Tracken Sie den Projektfortschritt und behalten Sie das Budget im Auge
- − Erstellen Sie ein Leistungsbudget nach Ihren Vorgaben
	- − Berücksichtigung von Honorar-Tarifen
	- Berücksichtigung von Stunden je Mitarbeitenden und Projekt

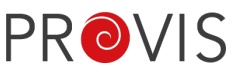

## PROVIS Projekt- und Ressourcenplanung

- − Leistungsbudget:
	- − Planen Sie die anfallenden Stunden nach Rolle (z.B. Kalkulator, Projektleiter) und (Teil-)Projekt
	- − Gliedern Sie Ihre Aufwände nach Projektphase und werten Sie diese aus
- − Leistungsplanung:
	- − Planen Sie die Stunden auf Ebene Mitarbeiter und Projekt
	- − Überprüfen Sie die Auslastung Ihrer Mitarbeitenden über einen Monat
- − Leistungsdetails:
	- − Erfassen Sie Stunden und Spesen als Leistungen
	- − Reporten Sie Ihre Leistungen an Ihre Vertragspartner
	- − Kontrollieren Sie, ob Sie innerhalb der geplanten Stunden liegen

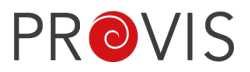

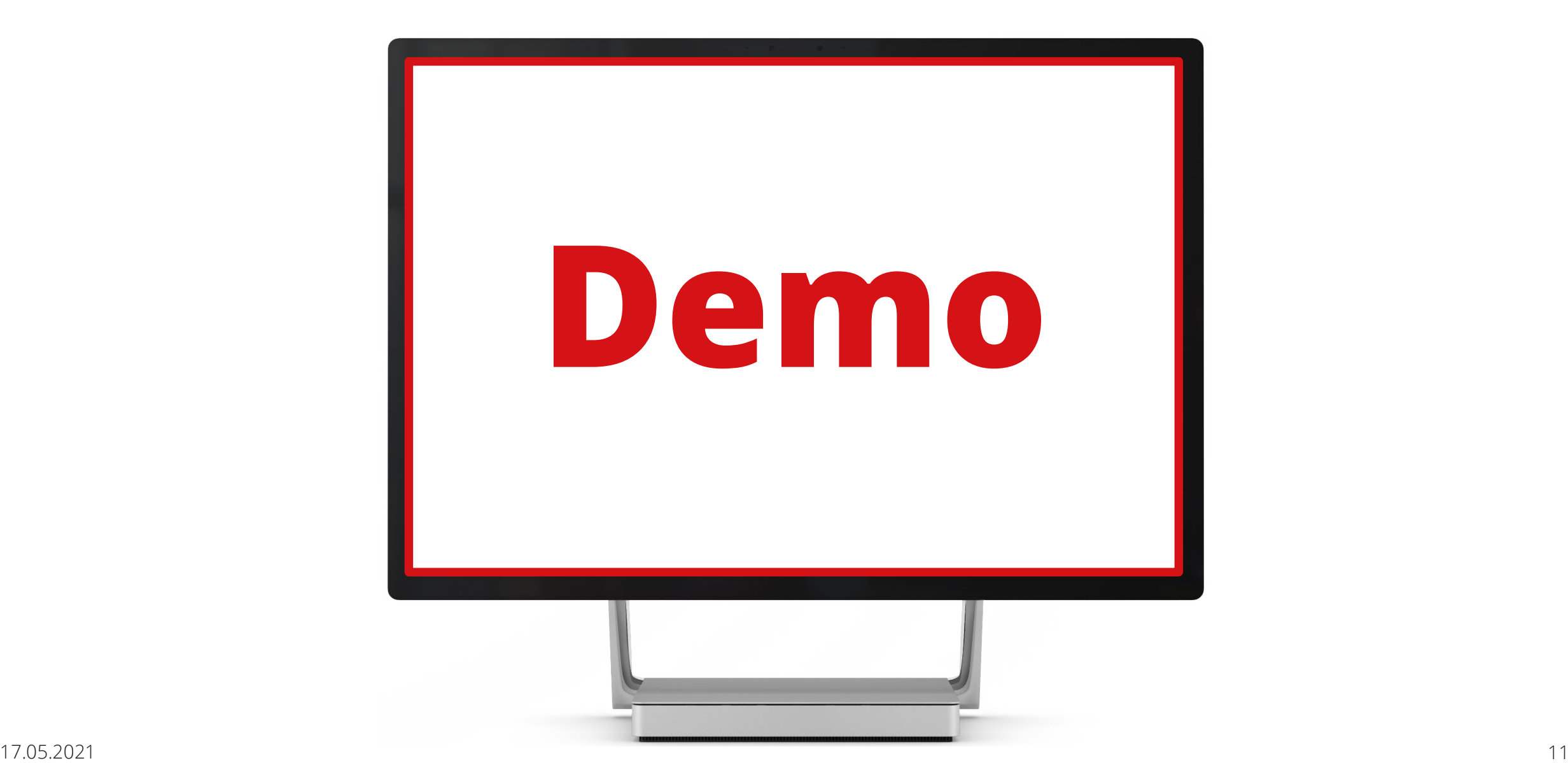

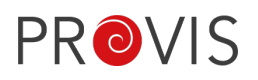

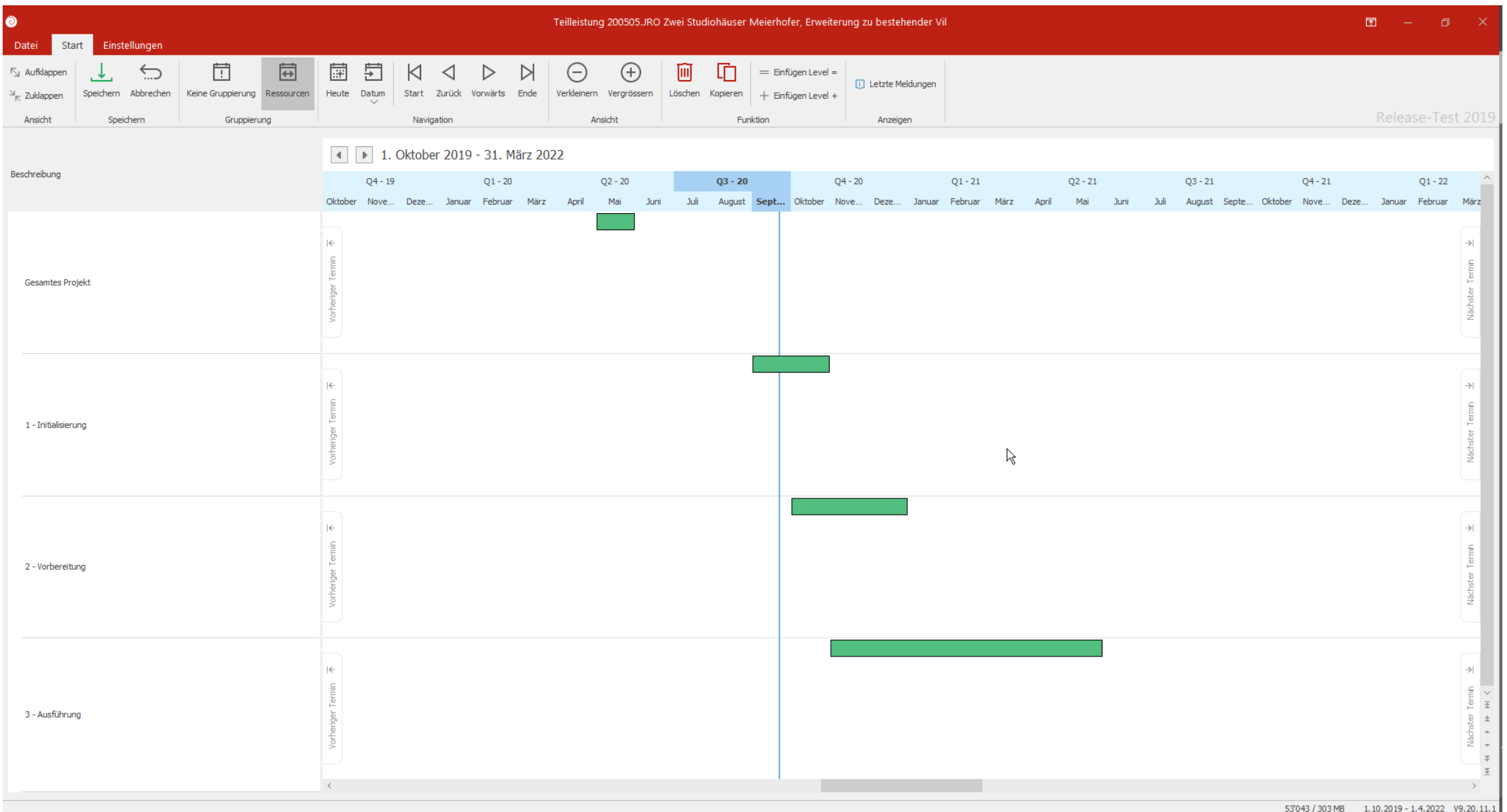

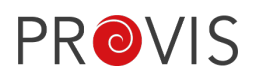

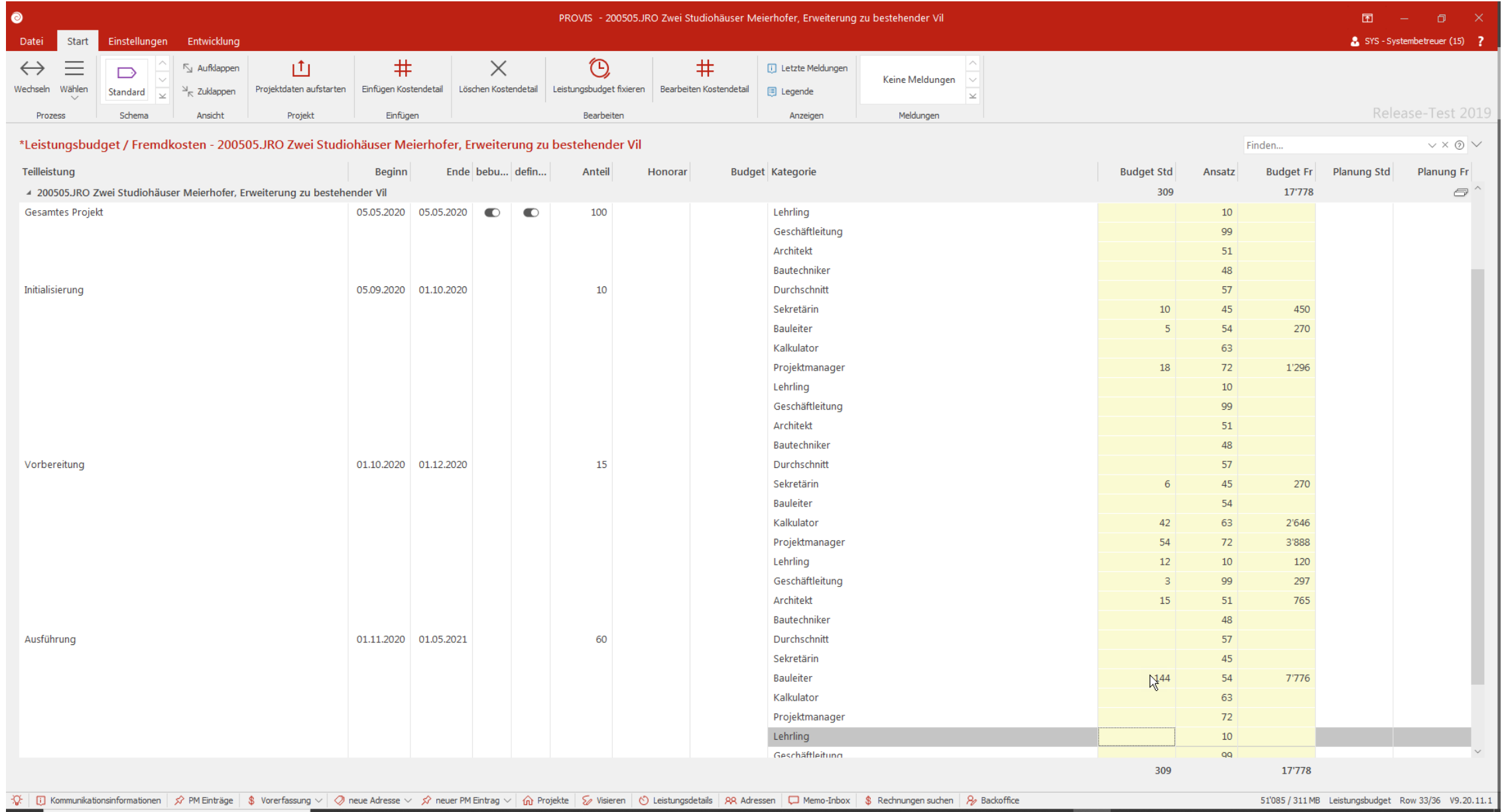

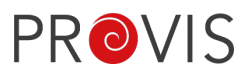

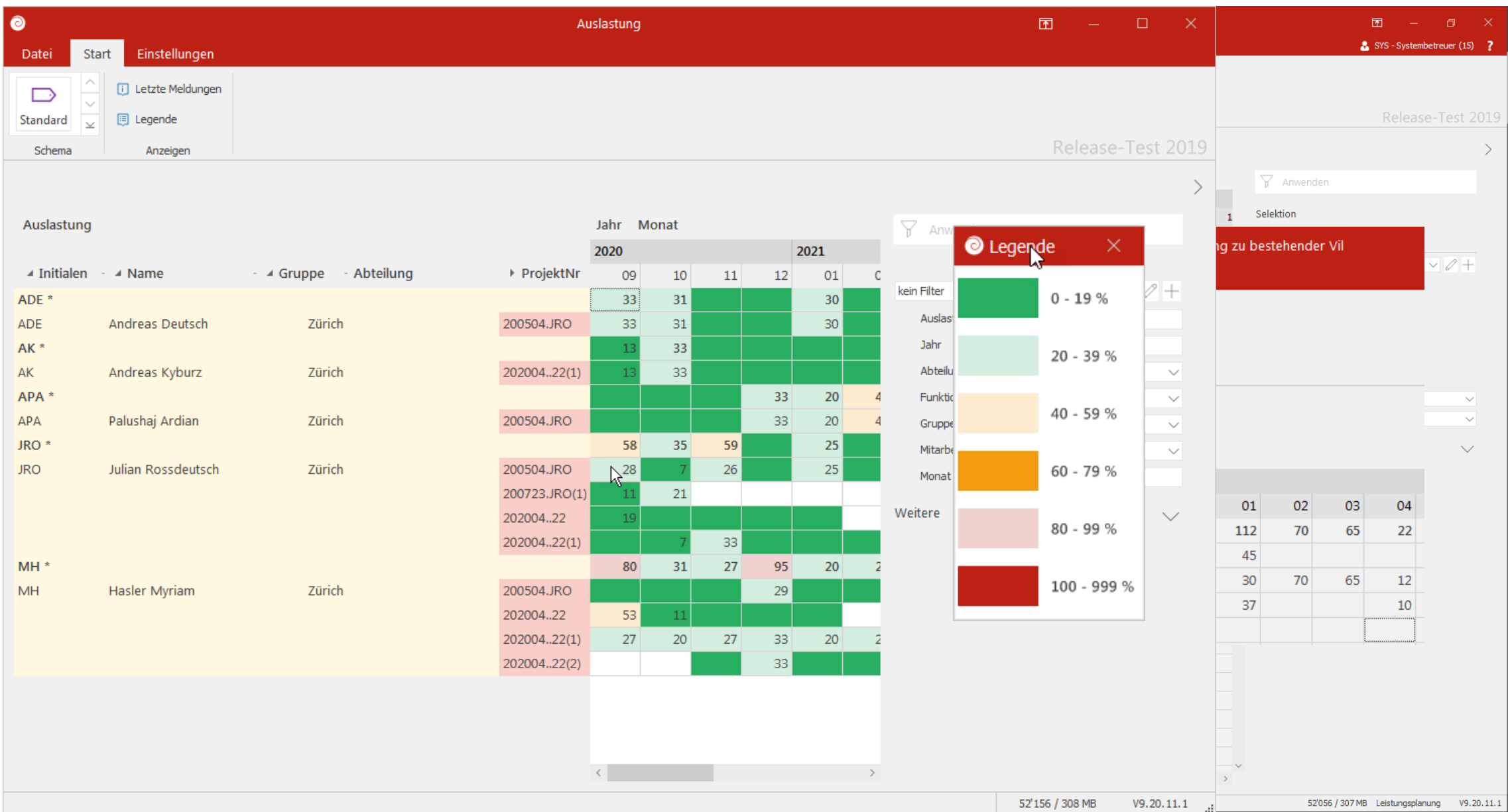

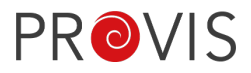

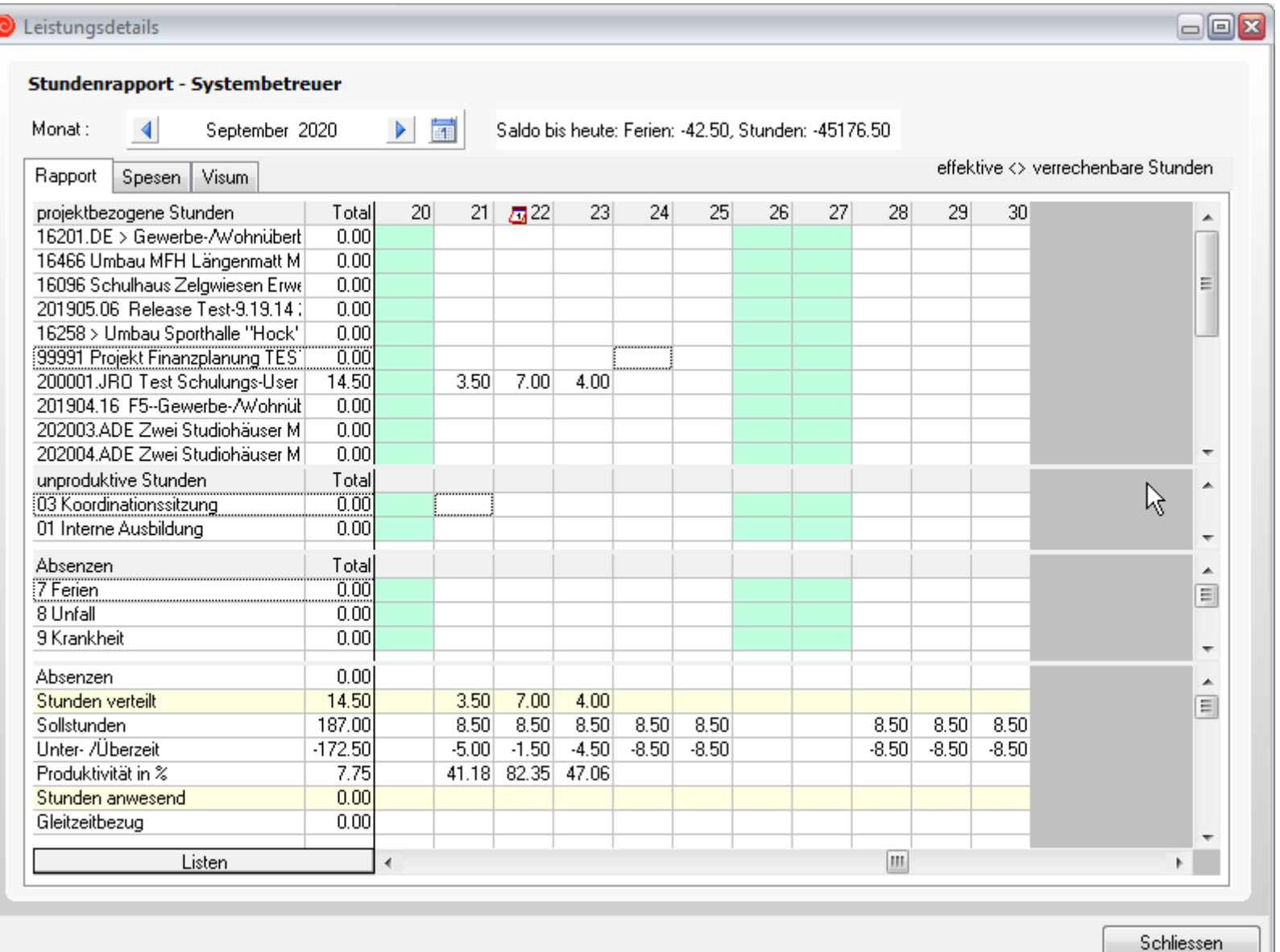

1. Phase: Budget

### 2. Phase: Detailplanung

3. Phase: Auslastung prüfen

4. Phase: Rapportierung

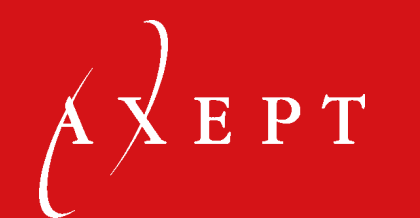

### HABEN SIE FRAGEN?

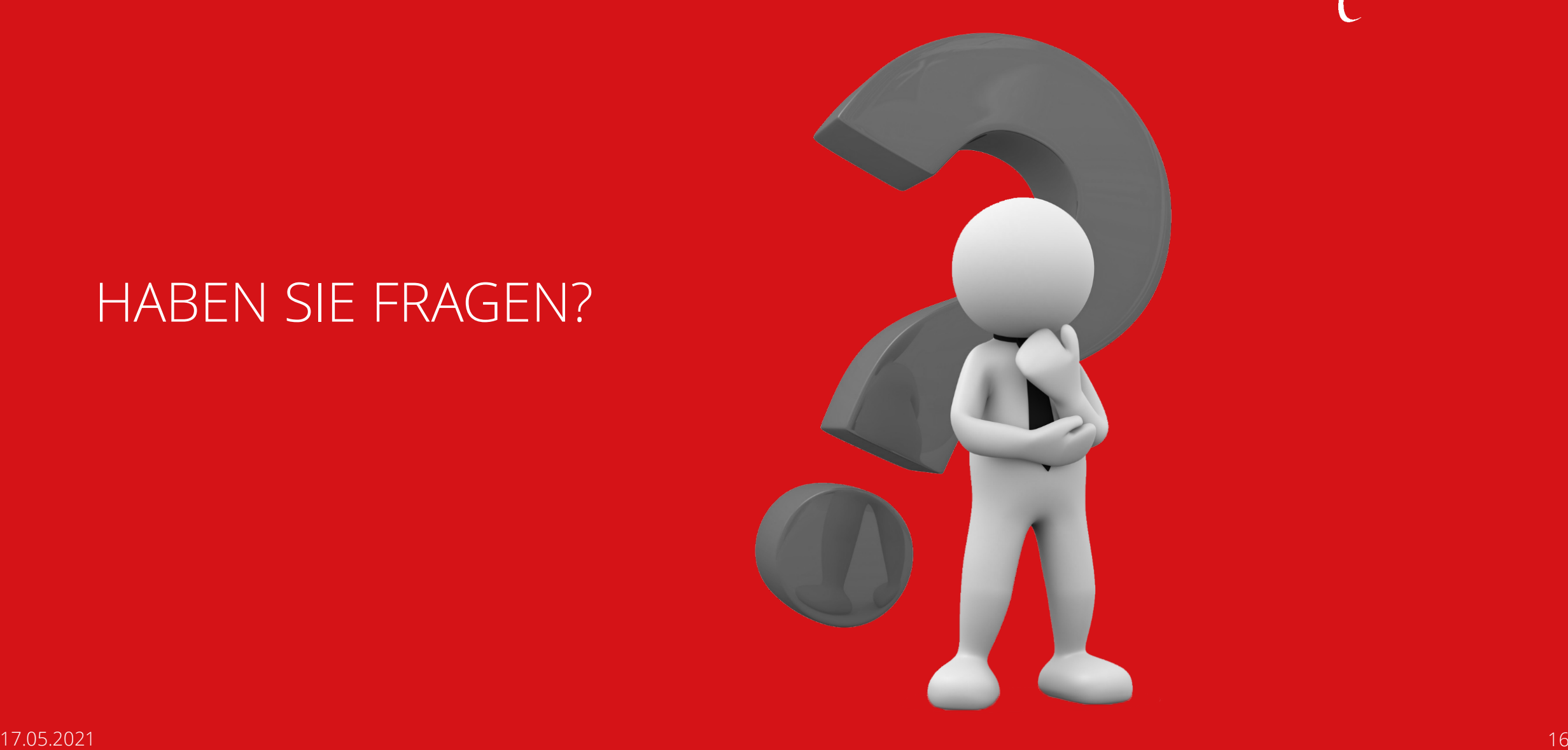

## Nächste Webinare / Online-Fachseminare

### **Webinare:**

- − AXview Budgetierung (19.05.2021)
- − HR Organigramme (25.05.2021)
- − Mobile Spesenerfassung (26.05.2021)
- − PROVIS Dokumentenverwaltung im Bauprojektmanagement (01.06.2021)

### **Online-Fachseminare:**

− «Wir l(i)eben Datenmanagement – Sie auch?» (03.06.2021)

**Bitte beachten Sie unseren [Veranstaltungskalender 2021](https://www.axept.ch/eventkalender)** mit allen kostenlosen Events und Webinaren im Überblick.

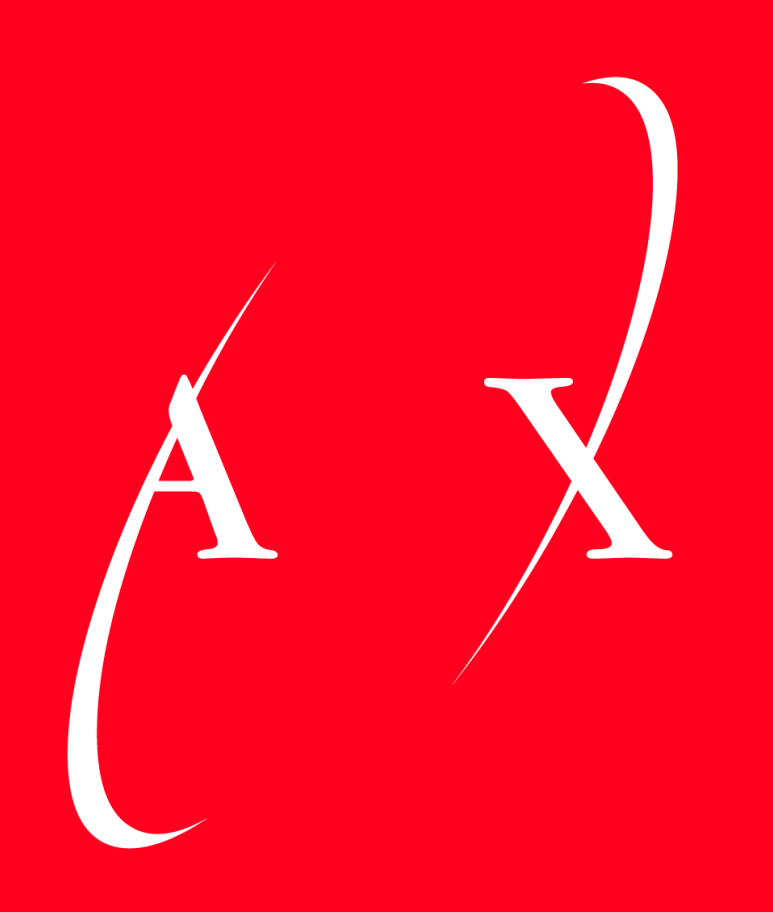

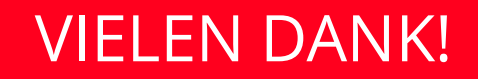